# **КОРПОРАТИВНЫЙ**

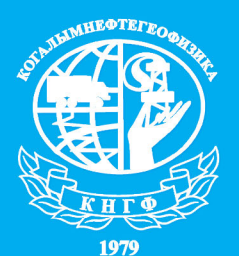

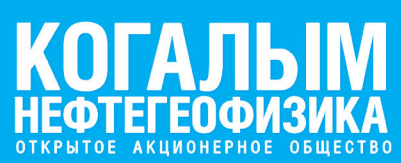

**ВЫПУСК #28 июнь 2017** 

**WWW.KNGF.ORG** 

**/ 2 ЖИЗНЬ В ГЕОФИЗИКЕ ГЕОФИЗИКЕ. ИСТОРИЯ ИСТОРИЯ ИГОРЯ РОДИОНОВА РОДИОНОВА**

## **/ 3**

**ИНТЕРПРЕТАТОРЫ НА СТРАЖЕ ПАРТИЙЦЕВ ПАРТИЙЦЕВ**

### **/ 4 СТРАТЕГИЧЕСКИЕ СТРАТЕГИЧЕСКИЕ СЕССИИ В «КОГАЛЫМНЕФТЕГЕО КОГАЛЫМНЕФТЕГЕО-ФИЗИКА»**

### Жизнь в геофизике: история Родионова Игоря

До прихода в ОАО «Когалымнефтегеофизика», я работал инженером электронщиком на Салаватском оптикомеханическом заводе. Обслуживал станки с числовым программным управлением, затем работал на стекольном заводе в вычислительном центре, затем перешёл работать в Салаватский телевизионный центр. Это были «лихие девяностые», денег катастрофически не хватало. Приходилось подрабатывать, ремонтируя бытовую аппаратуру. Искал хорошо оплачиваемую работу.

В КНГФ устроился в 1995 году, на должность инженера электронщика в отдел ВТ и А (вычислительной техники и автоматики), о чём до сих пор не жалею. Занимались починкой компьютеров и печатной техники. В то время использовались ЭСПУ-К (устройство печатающее электростатическое). Очень капризная техника которая часто ломалась. Внутри было много печатных плат на дискретных элементах и печать зависела от влажности бумаги и раствора фреона с чернилами. Ну и компьютеры на 286 процессорах. Сети в то время ещё не было.

Вопрос о печати стоял очень остро. На ЭСПУ-К бумага поставлялась из Прибалтики, но завод в скором времени закрыли. Стал вопрос о печати на обычной бумаге. Была закуплена аппаратура OCE 9700 - огромная установка, и её установили на первом этаже. Осталось организовать печать по сети, потому что отправлять на печать необходимо было со второго этажа (там был КИП-2). Вот с этого момента и начала развиваться сеть на предприятии, которая развивается и поныне. С тех пор компьютеры и оргтехника сильно поменялись. Появились первые компьютерные вирусы.

В 1998 появился вирус "win chih" и КИП-2 его успешно «словил». В то время не было ещё комплексной антивирусной защиты. Этот вирус перепрошивал BIOS («базовая система ввода-вывода») и компьютер превращался в бесполезное железо. Ведь тогда «серверных» компьютеров не было. И информация по работе была на вес золота. Мы нашли выход, как избавиться от вируса. Брали флеш-карты с BIOS и напаивали поверх другой флешки. Так как у нас была стандартная конфигурация компьютеров, мы сумели восстановить полностью работоспособность компьютеров. Так мы сохранили десятки компьютеров.

Время шло и за ним успешно развивались технологии. Следующим этапом была выдача материала заказчику в цвете.

Это был сложный период перехода на цветную печать диаграмм. Чтобы выводить длинные диаграммы на плоттерной бумаге, нужно было печатать с другой операционной системы MicroStation. Стандартная операционная система «Windows» не позволяла такую печатать. Программа обработки интерпретационных материалов «Gintel» работала в операционной системе «DOS».

Выбрали операционную систему с которой будет происходить печать материала в цвете – MicroStation. Заказчику нужен был материал в цвете!!!

Нужно было срочно разработать технологию печати. Весь КИП-1 в течении недели прошёл обучение, записывали команды в тетради. Это был нелегкий процесс. Сначала обработка скважины велась в «Gintel», затем запускали MicroStation и переводили материал в цвет, выгружали, далее из Windows путем запуска командной строки отправляли обработанный файл прямо в порт плоттера. Плоттер был не очень простой. Бумагу приходилось заправлять нам самим. Мы справились с этим трудным этапом, потому что были одной дружной командой.

Хотелось бы пожелать молодым специалистам и людям: сплочённости, командного духа, что-

бы рядом было надёжное плечо сотрудника, который всегда поможет, и Вы отвечали им тем же. Чтобы работа приносила радость, чтобы было не скучно и интерес к новым знаниям не угасал.

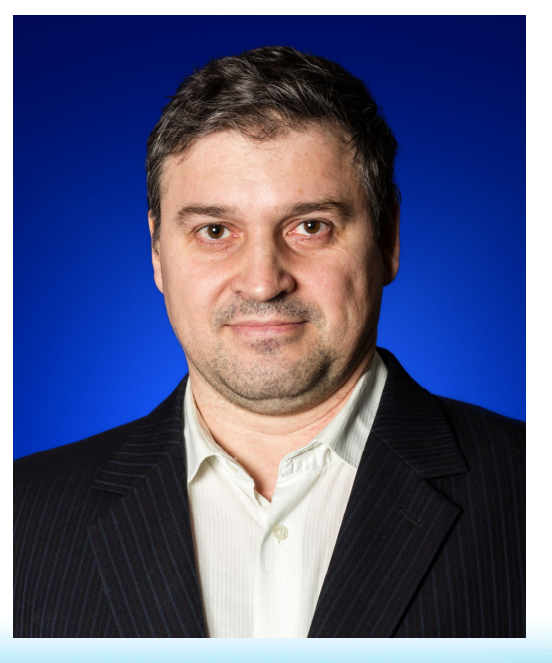

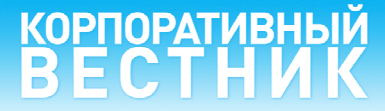

### Интерпретаторы на страже партийцев

Работа геофизика – нелегкий труд, в котором привлечено очень много инстанций, подразделений и персонала. На промыслово-геофизическую экспедицию (ПГЭ) возложена непростая и ответственная задача, а именно: организация геофизических работ на скважине и выполнение комплекса ГИС с целью получения информации о скважине, для последующей обработки в КИПе, первичная обработка результатов исследований.

Не менее ответственная работа у контрольноинтерпретационной партии (КИП). КИП ведет приемку геофизических материалов от начальников партий, оценку качества и обработку, интерпретацию и выдачу заключений заказчику.

Для успешного и квалифицированного выполнения заказа необходимо мирное сотрудничество партий. Далеко не секрет, что в процессе работы возникают несогласия и непонимания между подразделениями. Чтобы решить данную проблему, мы провели опрос между представителями ПГЭ и КИП, выявили основные проблемы и собрали пожелания для продуктивной работы двух важных подразделений.

Небольшие пожелания со стороны КИП-1.

При выезде на каротаж (по степени сложности метода) сообщать об этом интерпретатору. Очень важно советоваться по основным аспектам работы, налаживать коммуникации с КИП. Наблюдается такая тенденция - по сравнению с прошлыми годами начальники партий стали реже заходить в КИП.

«Давайте поддерживать живое общение друг с другом, налаживать контакты».

При изменении заявки, возникновении каких-либо проблем непосредственно при записи каротажа сообщать в КИП, дабы избежать дальнейших ошибок при обработке. «Чаще звоните друг другу».

Для корректного проведения каротажа начальникам партий необходимо соблюдать скоростной режим. Особое внимание нужно уделять первоначальной оценке качества материала. При трудности оценки записи лучше сообщить интерпретатору и прийти к одному общему выводу решения проблемы.

«Будьте внимательнее к своей работе».

Имеется также отдельное пожелание у «приемки КИП»: просьба скидывать материал через программу «Total Commander» на FTP. Это сэкономит время сразу обоим подразделениям.

Встречные замечания также есть у ПГЭ к работе КИП.

Ребята предлагают улучшить оперативную связь между подразделениями. В частности, КИП-1 более оперативно принимать решения по скважинам, быть внимательнее к звонкам партийцев, идти навстречу при непредвиденных обстоятельствах.

Также вновь встает проблема «ночной обработки». Сейчас очень мало интерпретаторов, работающих в ночное время, порой партийцам приходится самостоятельно принимать срочные решения по каротажу.

«Давайте будем заботливы друг к другу».

В ходе опроса поступило интересное предложение - КИП-1 выпустить брошюру с основными ошибками «партийцев», провести обучение молодого персонала ПГЭ.

В заключение, хотелось бы обратиться ко всем сотрудникам компании, вне зависимости от подразделения. Относитесь с добротой и уважением к своим коллегам, будьте более ответственными к работе, ведь Мы все трудимся над одним общим делом!

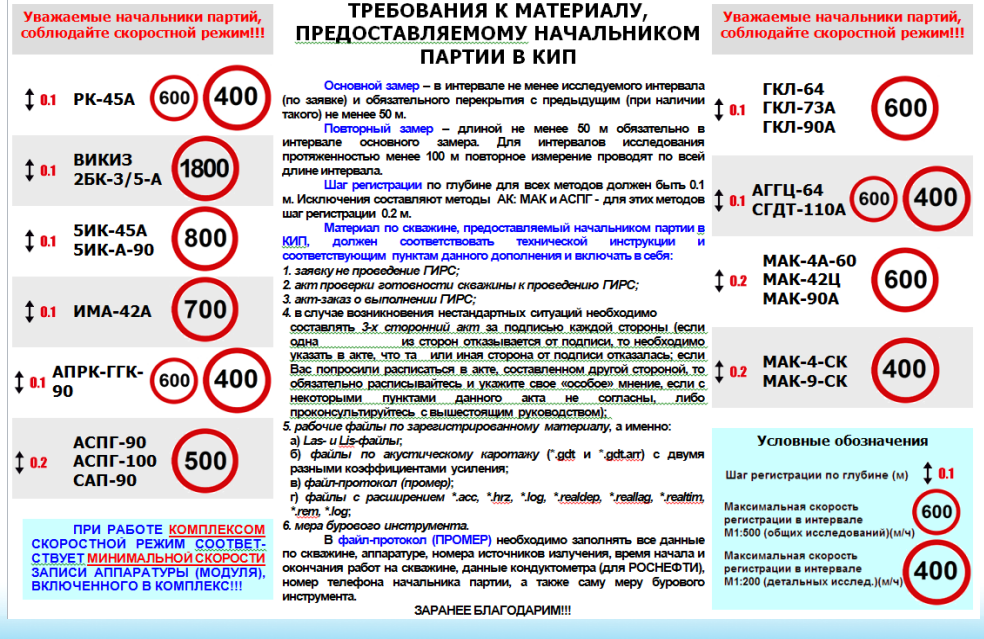

# КОРПОРАТИВНЫЙ<br>В F C T H И K

### Стратегические сессии в «Когалымнефтегеофизика»

Нам очень повезло, так как мы живем в динамично развивающемся мире. Каждый день происходят изменения во всех сферах нашей жизни. В череде каждодневных изменений у каждого есть шанс стать успешным, но для этого необходимо соответствовать современной реальности.

Каждый день меняются требования наших Клиентов. Уровень знаний и компетенций специалистов и руководства Заказчика становится еще выше и современнее.

Конкурентов становиться больше, а также больше новых и уникальных технологий они предлагают Заказчику. Но современная конкуренция основана не только на технологиях, но и на уровне организационных изменений, предоставляемого сервиса и обслуживания.

Чтобы стать успешными, необходимо учитывать эти изменения и ставить перед собой новые амбициозные цели, при достижении которых успех будет обеспечен. Основой достижения целей на пути к успеху – являются современные знания, которые необходимо применять на практике.

Начиная с октября 2016 года, руководители Компании и всех основных подразделений прошли обучение у ведущего эксперта России в области разработки и реализации стратегии - Арутюняна Тиграна Карленовича (http://www.tigranka.com/).

Весь цикл тренингов состоял из 8 стратегических сессий, в ходе которых детально исследовали, проанализировали и расширили следующие аспекты:

- Текущее состояние управления в «Когалымнефтегеофизика».
- Развитие управленческих навыков руководящего состава Компании.
- Анализ нефтесервисного и нефтегазового сектора экономики, с целью лучшего пони-

мания текущей ситуации и трендов развития.

Обучение помогло повысить квалификацию управленческого звена Компании и понять руководителям подразделений Компании все вызовы и задачи, которые стоят перед ОАО «Когалымнефтегеофизика» на ближайшую перспективу.

Сам процесс обучения, это только первый шаг на пути к стабильному развитию Компании. На основании полученных знаний, Всем нам еще предстоит:

- Определить направления развития Компании и стратегические цели на ближайшие годы.
- Разработать и реализовать мероприятия, направленные на достижение стратегических целей.

Достигая цели, становиться еще сильнее и привлекательнее для наших Заказчиков.

И только после этого можно говорить о том, что мы вместе достигли успеха. А признание достижений сотрудников Компании нашими Заказчиками – это основа стабильности нашего Коллектива и уверенность в завтрашнем дне.

Рассчитываем на поддержку всего Коллектива, в реализации будущих проектов, направленных на развитие нашей Компании.

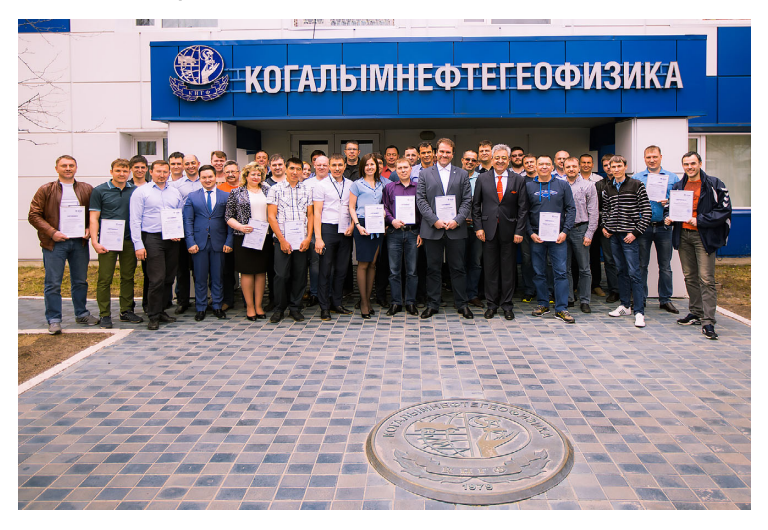

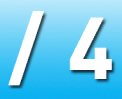

## КОРПОРАТИВНЫЙ<br>R F C T H И K

### 22 июня—День памяти и скорби

22 июня, 76 лет назад в 4 часа утра началась самая разрушительная, жестокая и кровопролитная из всех войн, когда-либо прошедших на нашей планете - Великая Отечественная война: фашистская Германия напала на Советский Союз.

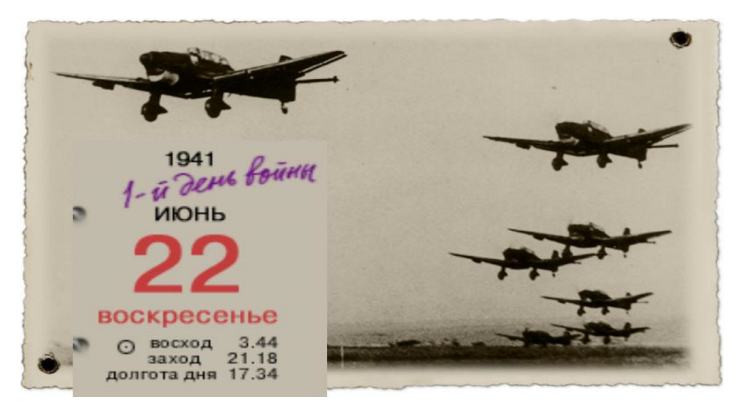

В одночасье разрушились надежды миллионов семей, были поломаны судьбы целых поколений... Память о тех грозных годах - как и не утихающая скорбь - навсегда останется в наших сердцах.

На защиту своей страны поднялся весь народ. И поэтому 22 июня мы можем назвать и днём гордости. За тех, кто отдал свои жизни, чтобы

эта война закончилась в мае 1945-года. Она длилась 1418 дней и ночей. СССР потерял около 27 миллионов человек.

Сегодня каждая российская семья отдаёт долг памяти и признательности всем, кто принял на себя первый удар врага, кто не дожил до светлого Дня Победы, но верил в него, принимая неравный бой с фашистами. Сегодня вся страна в унисон говорит: "Никто не забыт, ничто не забыто"!

Последствия этого дня - 22 июня 1941 года нельзя ни преуменьшить, ни смягчить. В этот День памяти и скорби мы склоняем головы перед всеми погибшими в жесткой схватке с врагом, перед поколением советских людей, принесших нам Победу и подаривших нам будущее. Мы этого никогда не забудем и не позволим забыть никому!

В Российской Федерации День памяти и скорби отмечают с 1996 года – 8 июня 1996 года вышел указ первого президента РФ Бориса Ельцина, устанавливающий 22 июня как День памяти и скорби.

**Поздравляем с юбилеем** 

Коллектив компании от всей души поздравляет именинников:

> с 40-летием **Горелов Вадим Анатольевич, Фугаев Сергей Анатольевич, Хасанов Руслан Минивалиевич, Хафизов Равиль Рамилевич, Хуснутдинов Руслан Миннерауфович.**  с 45-летием **Азанова Ильвира Фанисовна, Трутнев Андрей Анатольевич, Шелкоплясов Алексей Анатольевич.**  с 50-летием **Салихов Загир Зияевич.**  с 55-летием **Сулейманов Газинур Мунирович.**

Коллеги, с днем рождения! Пусть сбываются мечты, умножаются возможности, успешно идут все дела и хватает сил и энергии для новых свершений! Крепкого, могучего здоровья, позитивного настроения, веры в себя и в успех!

С юбилеем Вас, коллеги! С 20-летием работы в ОАО «КНГФ» поздравля-

ем:

#### **Федоровых Сергей Павлович**

- машиниста. С 35-летием работы в ОАО «КНГФ» поздравляем:

**Гильманов Рамиль Галимянович**

- машиниста.

С благодарностью от всего коллектива посвящаем Вам эти строки:

> Немногие могут пройти такой путь, А время прошепчет свое: «Не забудь».

Мы вас с долголетием труда поздравляем И всяческих благ непременно желаем.

И стойкости мы аплодируем стоя,

Ведь этого труд ваш уж точно достоин.

Пускай стороной вас обходят все беды,

Желаем во всем вам стабильной победы.

# 

### Импульсный нейтронный каротаж

Импульсный нейтрон-нейтронный каротаж основан на многомерной регистрации нестационарных потоков тепловых нейтронов одновременно на двух зондах в скважинах любых категорий. За счет применения импульсных генераторов нейтронов измеряется пространственно-временное распределение тепловых нейтронов в скважинах, в результате чего достигается повышенная достоверность и однозначность решения традиционных задач нефтепромысловой и нефтеразведочной геофизики.

При импульсных нейтронных методах исследования скважин горная порода облучается кратковременными потоками быстрых нейтронов длительностью ∆τ, следующими один за другим через определенные промежутки нейтронного времени t.

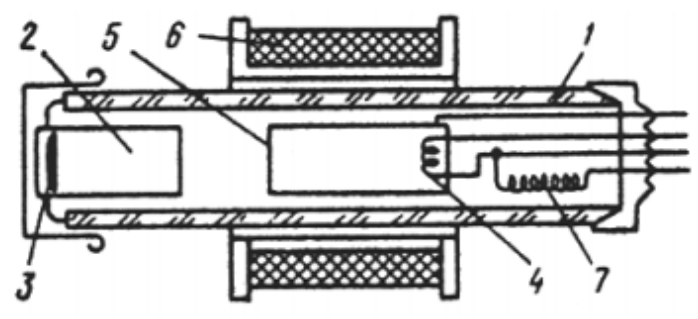

#### Отпаянная нейтронная трубка для  $Puc. 1$ скважинного генератора нейтронов

Нейтроны возникают при бомбардировке дейтонами (ионами дейтерия) мишени содержащей дейтерий, тритий или бериллий. Наибольший выход нейтронов с En =14 МэВ дает реакция  $_1$ Н $^2$ +  $_1$ Т $^3$  $\rightarrow$  $_0$ n $^1$ +  $_2$ H $^4$ . В скважинах и генераторах используют так называемые отпаянные трубки, не требующие специальной вакуумной системы. Они содержат источник ионов, ускорительный промежуток и мишень, а так же хранилище дейтерия. (рис. 1 - схема) и (рис.2 - фото пример). Она представляет собой стеклянный баллон 1, заполненный дейтерием под давлением 0,02-0,05 Па. Внутри трубки расположены высоковольтный электрод 2 с титановой мишенью 3, насыщенной примерно до 4· 10<sup>10</sup> Бк<sup>3</sup>Т. Электроны, эмиссируемые катодом 4 ионного источника, ускоряются разностью потенциалов в несколько сотен вольт, приложенной между катодом и анодом ионного источника 5, и ионизируют дейтерий в трубке. Для удлинения пути электронов и усиления их ионизирующего действия на трубку. Надета катушка 6, создающее продольное магнитное поле. Это поле совместно с электриче-

ским за-

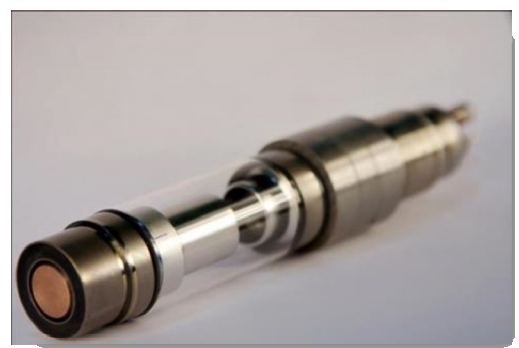

Рис. 2

ставляет электрон двигаться по спирали. Образовавшиеся ионы дейтерия притягиваются мишенью, находящейся под высоким (90-100 кВ) отрицательным напряжением. При бомбардировке ими ядер  ${}^{3}$ Т, сорбированного в мишени, образуются нейтроны. Подавая импульсное напряжение на анод 5 ионного источника, получают импульсные потоки нейтронов. Расход дейтерия компенсируется за счет его выделения из хранилища 7 при подаче на него электрического тока. (рис.2 пример трубки).

Технические особенности:

- применение в обсаженных и необсаженных скважинах с любым типом раствора;

- диапазон измерения спада интенсивности тепловых нейтронов - мкс;

- наиболее благоприятные условия измерения - минерализация пластовой воды >100г/л при пористости 20%;

- высокая эффективность при проведении измерений по методике закачки в пласт растворов разной минерализации;

- возможность изучения свойств дальней и ближней зоны пласта;

- масштаб глубины 1:200.

Исследования выполненные в физических моделях в двухслойной среде скважина– пласт показали, что максимальный радиус исследований для ИНК по содержанию хлора при t<sub>зад</sub>=1500 мкс составляет 35-40 см.

Решаемые задачи:

- определение характера насыщения пластов;

- определение ГВК, ВНК;

- определение коэффициента текущей нефтенасыщенности пластов;

- определение пористости пластов.

# **KOPNOPATUBHLI**

### «Долина приведений» в Крыму

**Крым сегодня** — это благословенная земля Крымского полуострова, омываемого Чёрным и Азовским морями. На севере его простирается равнина, на юге — Крымские горы с ожерельем у прибрежной полосы приморских городов-курортов: Ялта, Мисхор, Алупка, Симеиз, Гурзуф, Алушта, Феодосия, Евпатория и морских портов — Керчь, Севастополь.

Море – это главное, к чему стремится усталый турист для восстановления энергии и сил после сложного трудового года. Но море еще не все, о чем

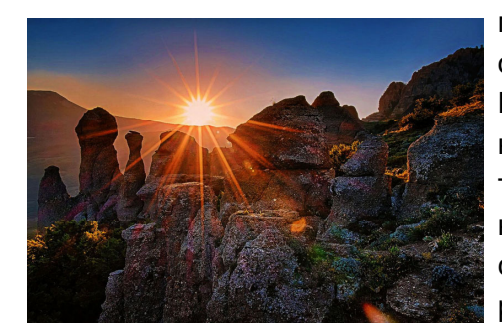

можно мечтать, отправляясь в Крым. Горы! Это не меньший источник вдохновения, красоты и свободы. Богатая растительность дополняет неве-

роятный пейзаж. Сквозь горы пролегают туристические маршруты для самых любознательных. Одной

из таких достопримечательностей является «Долину привидений».

«Долина привидений» находится у подножия горы Демерджи и на ее юго-западном склоне. Здесь рас-

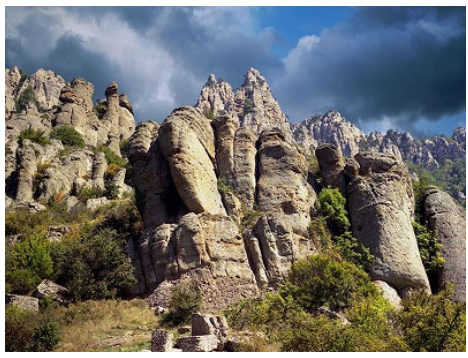

положилось удивительное скопление каменных глыб странной формы. Свое название «Долина привидений» получила благодаря световому эффекту, который можно увидеть во время заката солнца: освещенные солнечными лучами, уходящими за горизонт, каменные изваяния начинают *играть тенями* причудливых форм. Словно призраки, эти тени «отрываются» от своих «хозяев», и перемещаются в разные стороны, а гора начинает *менять свой цвет*, медленно темнея, пока полностью не растворится в темноте наступившей ночи.

Она состоит из тысяч каменных скульптур, созданных матушкой-природой. Фигуры насчитывают не одно столетие, обладают очень странными, причудливыми формами, которые схожи с животными, птицами, людьми, неживыми предметами и фантастическими существами.

«Долина привидений» напоминает необыкновенный театр, так как при смене освещения и време-

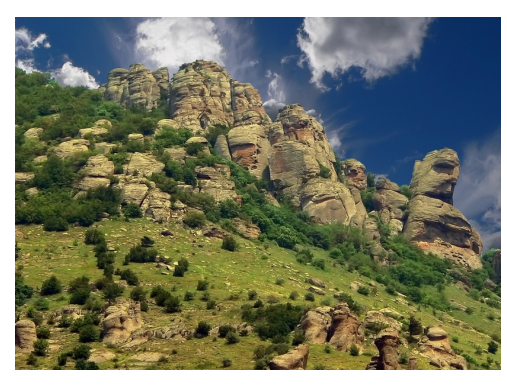

ни суток фигуры начинают «оживать», менять очертания, абрисы, цвет и, кажется, даже форму.

Можно попытаться пешком пройти это ска-

зочное каменное царство, населенное необычными «жителями». Правда, опытные туристы предупреждают, что гулять нужно, держась на некотором отдалении от скульптур, так как процессы выветривания продолжаются, как следствие, многие фигуры меняют свои очертания на глазах у изумленных гостей.

«Долина привидений» является частью геологического памятника природы и урочища горного Демерджи, имеющего общегосудар-

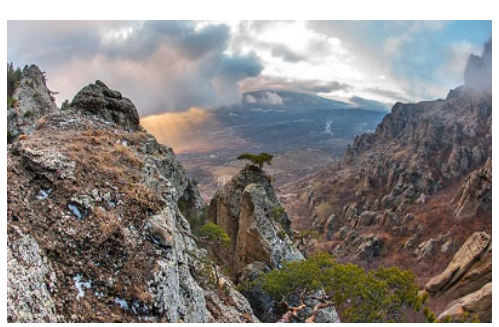

ственное значение. Оно появилось в марте 1981 г., до этого времени (с 1960 г.) урочище было природным памятником местного значения. Кроме краси-

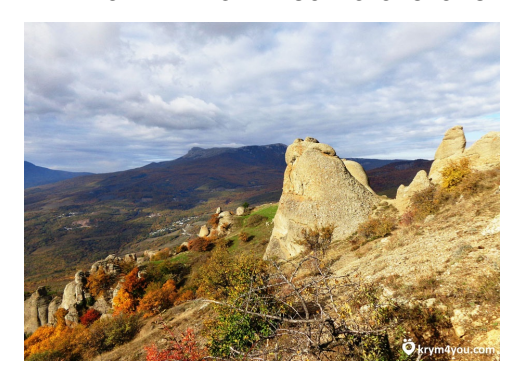

вых геологических образований, так называемых «башенных» форм, в этой местности можно увидеть реликтовые леса,

состоящие из сосны крымской, тиса и пираканта ярко-красного, очень красиво плодоносящего кустарника семейства Розовые.

# **КОРПОРАТИВНЫЙ**<br>**ВЕСТНИК**

#### **По горизонтали:**

1. С указа Миннефтепрома создается **…**  геофизический трест, февраль 1954 г. 2. Каротаж основанный на измерении кажущегося УЭС прискважинной зоны двумя микрозондами, установленными на прижимном изоляционном башмаке.

3. Самый распространенный способ снижения забойного давления в скважине.

5. Природная маслянистая горючая жидкость, состоящая из сложной смеси углеводородов и некоторых других органический соединений. 6. Электромагнитное излучение, испускаемое радиоактивными веществами. 8. Геофизические исследования скважин, выполняемые с целью изучения геологических разрезов и выявления полезных ископаемых. 10. Основатель советской нефтяной геологии.

14. Основной элемент бурового инструмента для механического разрушения горной породы в процессе бурения скважины. 15. Техника пробивания отверстий в колонне буровой скважины. 16. Часть

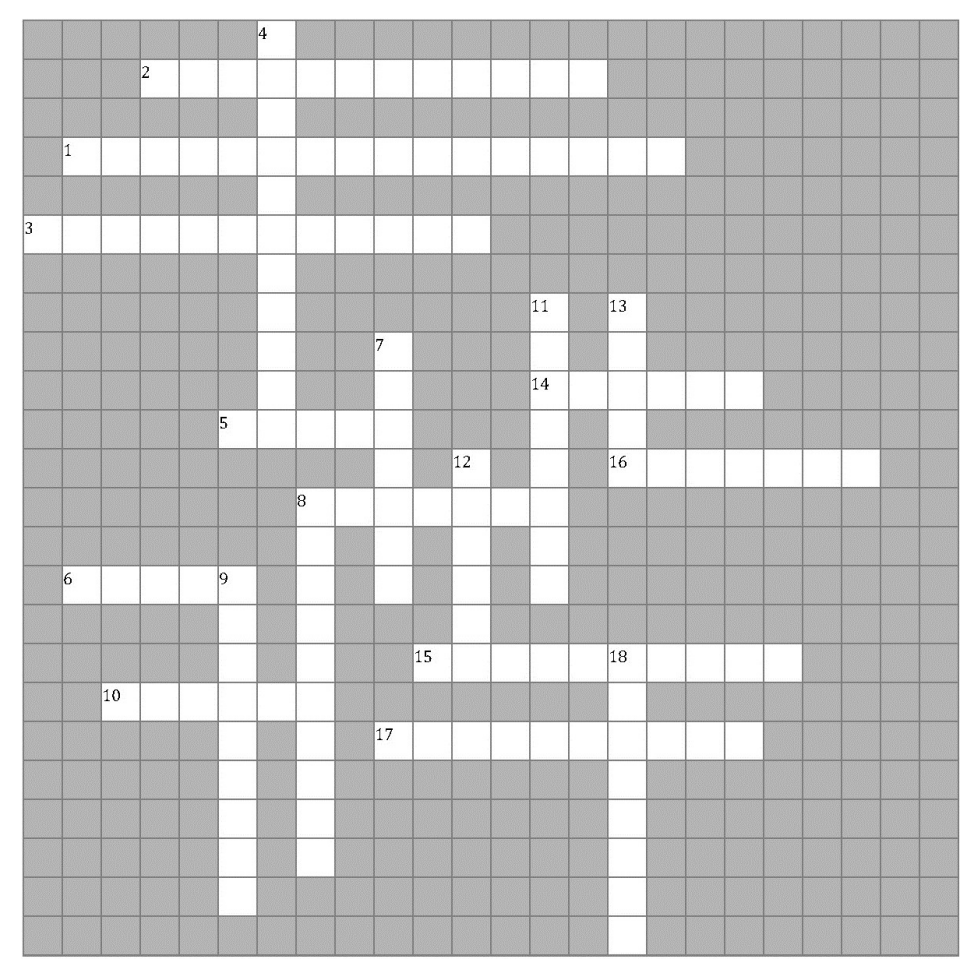

жидкой смеси, отделяемая последовательной перегонкой. 17. Самая глубокая впадина на нашей планете.

#### **По вертикали:**

4. Супер гигантское газовое месторождение, третье в мире по величине газовых запасов. 7. Самая высокая гора в России. 8. Он в 1684 году обнаружил нефть в районе Иркутского острога. 9. Президент и совладелец нефтяной компании «Лукойл». 11. Газовое месторождение Ямало-Ненецкого округа, открытое в 1967 г. 12. Какое место занимает Россия по запасам нефти в мире? 13. Прибрежная мелководная зона океана (глубиной до 200 м); материковая отмель. 18. Крупнейшая в мире компания-производитель нефти в 2013 г.

#### **Ответы к кроссворду из выпуска «Корпоративного вестника»№ 27**

**По горизонтали:** 1. Аравийское. 2. Воевода. 3. Бионика. 5. Екатеринбург. 9. Банкир. 11. Экспонат. 12. Сталь. 13.Сурдокамера. 15. Выдержка. 17. Бонифаций. 20. Сени. 23. Свист. 27. Карета. 28. Летопись. 29. Кабарга. 31. Италия.

**По вертикали:** 4. Эверест. 6. Абдулов. 7. Озрик. 8. Леонардо. 10. Локатор. 14. Цикл. 16. Зимний. 18. Миротворец. 19. Пианино. 21. Еланчин. 22. Осада. 24. Щелкунчик. 25. Калининград. 26. Литке. 30. Радищев. 32. Залп.

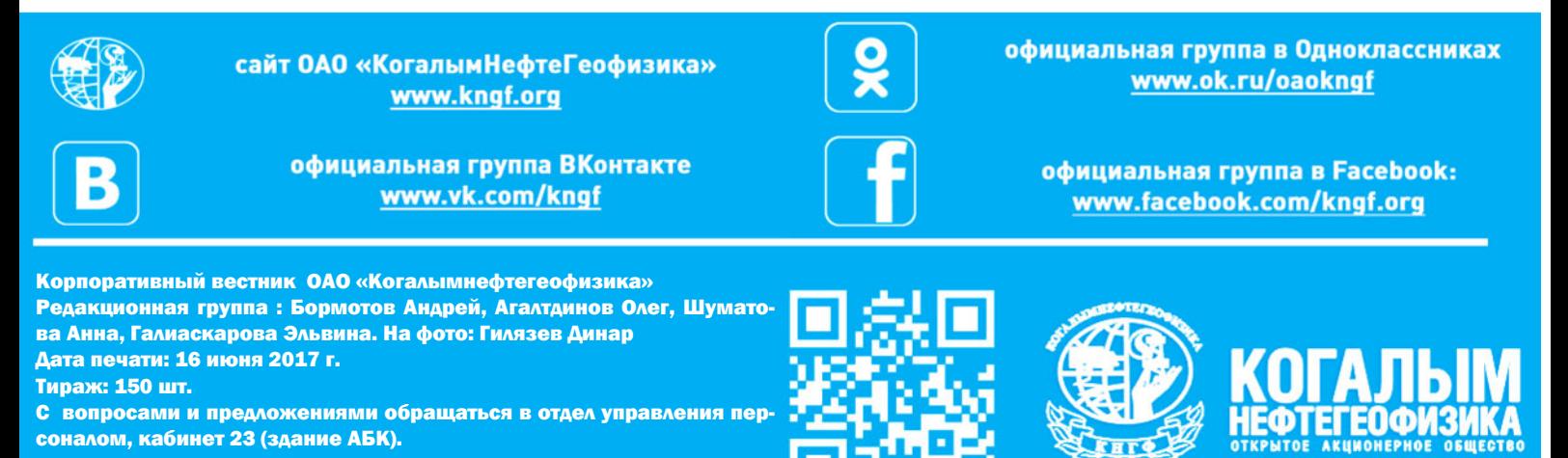

#### **Кроссворд**